## Sommaire

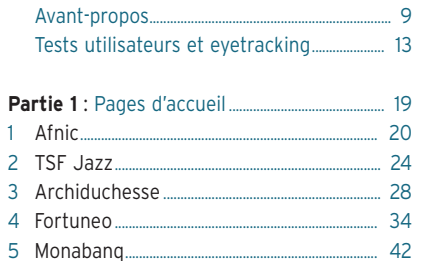

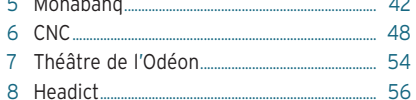

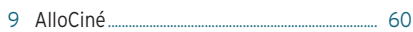

## Partie 2 : Pages de listes et rubriques......... 67

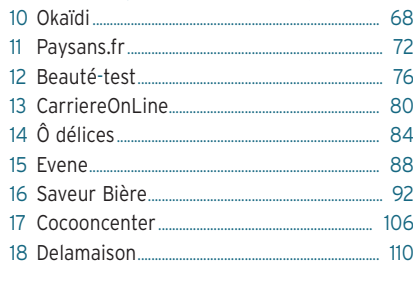

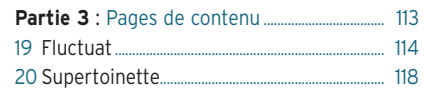

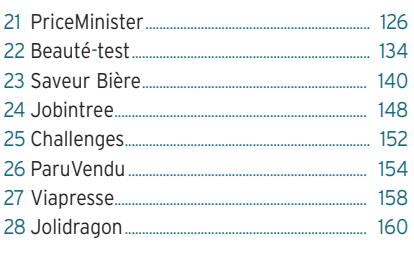

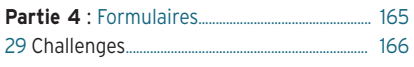

 $\sim$ 

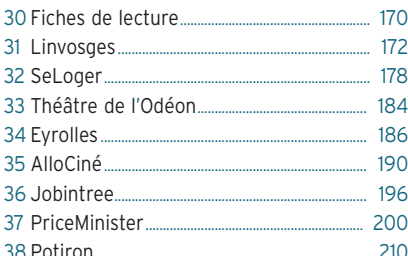

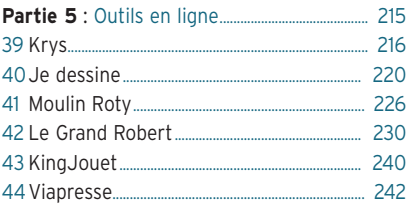

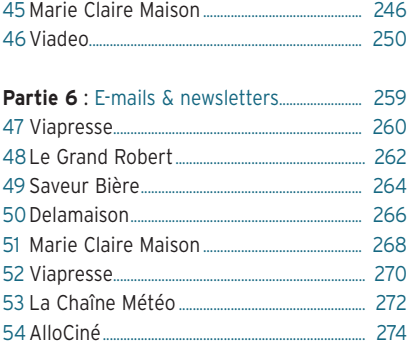

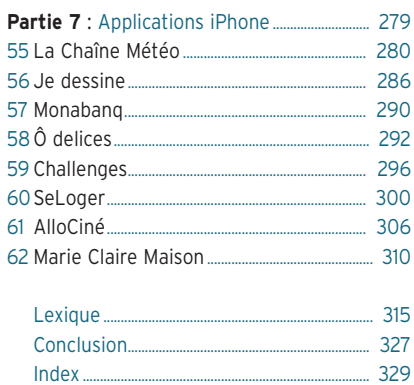

## <span id="page-2-0"></span>Avant-propos

#### L'ERGONOMIE PAR LA PRATIQUE, PAR LA DIVERSITÉ

Apprendre par l'exemple. Après un premier livre dédié aux principes et méthodes, j'avais toujours envie de parler d'ergonomie, mais en attaquant la chose sous un autre angle : le point de départ de ce nouvel ouvrage, ce serait le Web lui-même, on y apprendrait par la pratique, presque sans s'en rendre compte, naturellement.

Apprendre de la diversité, aussi. Ce livre devait souligner la richesse des enseignements reçus à s'inspirer d'autres contextes, à sortir de son domaine. Montrer comme, en ouvrant les yeux sur des problématiques différentes de notre quotidien, on découvre souvent que la solution est ailleurs que là où on la cherche. Vous avez donc échappé de peu à l'analyse de l'ergonomie de machines à café ou de lave-vaisselles – qui sont pourtant mes hobbies favoris – mais l'idée est bien là : montrer beaucoup de choses, des choses différentes, qui puissent nourrir vos travaux, quels qu'ils soient.

Cette variété s'exprime à travers plusieurs dimensions : le type de page étudiée (page d'accueil, liste, ou encore application iPhone), le type de site web (e-commerce, éditorial, outil...), son domaine (distribution, institutionnel, média...), mais aussi la notoriété de l'éditeur ou de la marque. Ce choix de la diversité, tout sauf innocent, incarne une revendication à dire l'importance de l'ouverture de cadre pour l'ergonome et le concepteur.

Cela signifiait lutter contre la tendance de marché voulant que les travailleurs du Web soient spécialistes d'un domaine et d'un type de site. Si les enjeux de cette spécialisation sont compréhensibles, son extrémisme risque de gangréner l'ensemble d'une profession qui grandirait mieux si on lui donnait les moyens de nourrir autrement son expérience. Entièrement positive dans de nombreux métiers, la spécialisation a sa part de danger dans la conception d'interfaces homme-machine, et doit être maîtrisée, compensée par des fenêtres de diversification.

Montrer un Web varié, c'était aussi prendre en compte les usagers pour ce qu'ils sont réellement : des gens évoluant dans un environnement qui ne se limite pas au Web et qui, eux aussi, apprennent de tous les contextes qu'ils rencontrent. C'était enfin le moyen de réaffirmer l'individualité de chaque situation, de revenir à la définition même de l'ergonomie, de redire qu'elle n'existe pas en soi, mais s'exprime uniquement dans la relation d'un utilisateur à une machine.

## LE REGARD DE L'ERGONOME, MAIS AUSSI CELUI DES INTERNAUTES

Dans ce livre d'analyses de sites web, vous trouverez aussi bien des remarques issues du travail d'audit des pages que des observations provenant des réels experts : les internautes. Les deux se complètent au fur et à mesure des pages étudiées, et vous trouverez des retours de tests utilisateurs dans la plupart des sections. Cette participation des internautes, que ce soit pour ce livre ou pour un projet de site web en général, ne doit pas seulement être considérée comme une étape optionnelle, mais comme le fondement de toute réflexion sur une interface.

Le dispositif de test utilisateur est décrit à la fin de cet avant-propos, de même que la méthodologie et la technique d'eyetracking, qui consiste à enregistrer le parcours oculaire des internautes sur l'écran. Nous donnons ainsi le cadre dans lequel lire les études de cas avant bénéficié des tests.

### L'ERGONOMIE DES SITES WEB

Optimiser l'ergonomie d'un site Internet, c'est travailler sur son adéquation aux besoins et attentes des utilisateurs, ainsi que sur sa simplicité d'usage. Tout tourne donc autour de vos internautes : qui sont-ils, quel est leur niveau d'expertise sur le Web, leur connaissance de votre domaine... Mais surtout, que viennent-ils faire sur votre site ? Vous verrez dans cet ouvrage que chaque remarque est rattachée à une situation d'usage, soulignant qu'il n'existe pas de « bonne solution » en termes d'ergonomie, et que les choix sont toujours dépendants du contexte. Autrement dit, une solution peut être tout à fait ergonomique pour un site, et anti-ergonomique pour un autre.

## 62 ÉTUDES DE PAGES WEB

#### Des analyses orientées

Les analyses proposées dans ce livre n'ont pas vocation à auditer le site ou même la page en entier : à l'inverse, elles zooment sur certains points en particulier, l'ensemble d'une section abordant ainsi de nombreux principes à travers l'ensemble des exemples présentés. Chaque sujet est présenté en évoquant ses avantages ou inconvénients du point de vue de l'ergonomie, et complété de recommandations le cas échéant.

Les différents cas abordés ont souvent été prétexte à glisser des principes, bonnes pratiques, vocabulaire, règles et autres références. Un lexique en fin d'ouvrage reprend chacune des notions qui n'auraient pas pu être expliquées précisément dans l'étude de cas ellemême.

#### Une lecture par thématique

Le sommaire de cet ouvrage répartit les 62 études de cas en sept parties, chacune concernant un type de page en particulier.

- 1 Pages d'accueil : pages d'accueil au sens strict du terme, mais aussi landing pages ou pages interstitielles...
- 2 Pages de rubriques et de listes : listes de produits, d'annonces, de recettes de cuisine...
- 3 Pages de contenu : articles, fiches produits, offres d'emploi, fiches descriptives...
- 4 Formulaires : pages d'inscription, de commande, de recherche, de commentaire ou encore d'identification
- 5 Outils : interfaces de simulation, de configuration, coloriage en ligne, dictionnaire...
- 6 E-mails et newsletters envoyés par un site à ses internautes.
- 7 Applications iPhone.

Dans chacune des études, les termes techniques développés dans le lexique sont indiqués par le format pointillé suivant : référence au lexique.

## À QUI S'ADRESSE CE LIVRE ?

Le caractère visuel de cet ouvrage devrait permettre à chacun, quel que soit son niveau d'expertise, de pouvoir en apprécier le contenu. Par la diversité des thèmes abordés, il permet d'offrir une vision complète de ce que peut vouloir dire un site web ergonomique, et intéresser ainsi tous les professionnels du Web :

- les responsables ou éditeurs de site web soucieux d'améliorer l'ergonomie d'un site existant, ou en projet de création de site ;
- les chefs de projet, consultants, directeurs de clientèle, apportant conseil à leurs clients et équipes et souhaitant nourrir leur vision de l'ergonomie web au sens large ;
- les directions marketing, qui peuvent voir en l'ergonomie une manière de satisfaire leurs internautes par le respect de bonnes pratiques ;
- les développeurs, intégrateurs et webmasters, pour comprendre les tenants et les aboutissants d'une réflexion sur l'ergonomie, pour comprendre aussi l'importance de chaque détail, qu'ils sont souvent seuls à traiter ;
- enfin, les designers, graphistes, ergonomes et architectes de l'information, qui pourront y trouver non seulement des exemples, mais aussi un guide pour l'analyse ergonomique de site web et d'applications iPhone, permettant d'asseoir les actions d'évaluation, mais aussi de création.

### REMERCIEMENTS

Mes remerciements sont adressés à tous ceux qui, de près ou de loin, ont participé à cet ouvrage. Particulièrement aux éditeurs de site ayant accepté d'apparaître dans cet ouvrage (merci pour le fair-play), aux participants des tests utilisateurs, à Benoît Drouillat pour son remarquable travail de préface et nos échanges, à Steve Krug, Pierre Kosciusko-Morizet, Dick Lantim, à Antoine Luu pour m'avoir gracieusement fourni le Tobii magique, à Dimitri, Julien et Vincent pour le dérangement, à Karine ! Merci enfin à Stéphanie pour le sauvetage et son aide précieuse, aux collaborateurs et partenaires d'Eyrolles pour avoir lancé et produit cet ouvrage ainsi que la nouvelle collection Design & Interface qui l'accueille.

Et une spéciale dédicace à Manu (on ne m'y reprendra plus).

# <span id="page-6-0"></span>Tests utilisateurs et eyetracking

#### LE DISPOSITIF DE TEST UTILISATEUR

Quatorze études de cet ouvrage ont bénéficié d'un retour utilisateur grâce à des sessions de tests menées en mars et juillet 2010. Pendant ces études, onze internautes ont été confrontés aux pages web présentées dans ce livre, avec un scénario précis jouant le rôle d'objectif à réaliser sur le site. Les participants invités passaient tous au moins une heure par jour sur Internet (en mettant de côté la gestion des e-mails), le maximum étant de quatre heures par jour. Ils présentaient des profils diversifiés, que ce soit en termes d'habitudes sur le Web, de genre (cinq femmes, six hommes) ou d'âge (de 21 à 58 ans, médiane : 31 ans).

Parce que c'est un point fondamental de la méthodologie, j'ai essayé que les participants soient au maximum représentatifs de la cible de chacun des sites étudiés. La précision n'a cependant pas été telle que lors d'un test utilisateur dédié à un seul site web.

Des sessions individuelles (un participant à la fois) ont été réalisées dans une salle de test et selon un protocole mixte (présentation du scénario à l'oral et sur écran). J'accompagnais chacun des participants pour m'assurer de recueillir les données au plus près de l'interaction. Les situations ainsi provoquées relevaient donc d'une observation contrôlée, mais aussi d'un échange avec le participant.

Un ordinateur fixe avec un écran de 17 pouces et une résolution de 1 024 × 768 pixels ont été choisis pour effectuer les tests utilisateurs. L'ensemble de la session a été enregistré, puis analysé : actions, clics, saisies, verbalisations (retranscrites ici telles quelles), comportements non verbaux et parcours oculaires.

L'espace disponible à l'écran est un paramètre extrêmement variable chez les internautes, et qui ne dépend pas uniquement de leur résolution d'écran ! Le navigateur utilisé, les barres d'outils affichées, ainsi que la taille de la fenêtre du navigateur (pas toujours maximisée) sont autant de paramètres qui peuvent influencer ce que voit votre utilisateur. Il ne faut donc pas chercher à répondre entièrement à cette hétérogénéité, mais plutôt s'assurer que, dans les contextes les plus fréquents, vos internautes pourront voir les éléments principaux de votre site et l'utiliser confortablement.

Cette résolution cible a été choisie en considérant les sites étudiés, en faisant des hypothèses ou en connaissant leurs statistiques de visite en termes de résolution d'écran. Elle prend en compte le plus important dans une résolution : sa hauteur disponible (la largeur est plus facilement prise en compte et pose en général moins de problèmes). Sur ce point, la résolution choisie permet de mener les tests dans une configuration que l'on retrouve non seulement sur les 1 024 x 768 mais aussi sur les 1 280 x 800 pixels des ordinateurs portables (c'est-àdire quasi la même hauteur disponible). Ce faisant, on couvre encore une grande part des équipements. Puisque la méthodologie du test impose de faire un choix, la résolution choisie a été 1 024 x 768 pixels. Les études de cas montrent la ligne de flottaison de référence pour cette résolution (570 pixels), mais aussi pour 1 280 x 1024 pixels (820 pixels).

Votre résolution cible ne doit pas forcément être la plus courante chez vos internautes. Ce qui compte est le volume des visiteurs qu'elle recouvre (par exemple, si la résolution 1 024 x 768 pixels représente 35 % de vos visites contre 45 % pour des résolutions supérieures, il serait incongru de ne pas le prendre en compte).

## DES DONNÉES CLASSIQUES COMPLÉTÉES PAR L'EYETRACKING

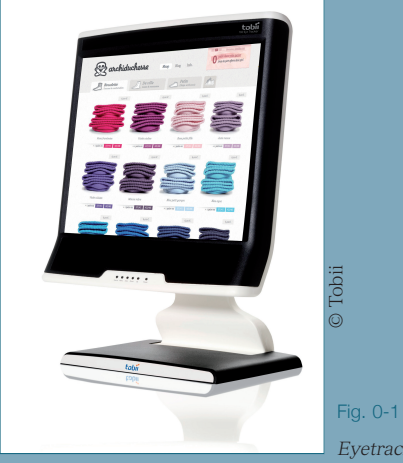

Eg<br>|-<br>|Fig. 0-1<br>| Eyetracker Tobii T120

Les parcours oculaires ont été enregistrés avec l'eyetracker Tobii T120. Sa technologie non invasive se présente sous la forme d'un écran quasi identique à ceux que l'on connaît. L'internaute peut bouger librement la tête, et la discrétion du système permet de ne pas l'influencer pendant la réalisation des scénarios. Ce système est basé sur le principe PCCR (Pupil Centre Corneal Reflection). Cachées dans l'écran, un ensemble de diodes permettent d'envoyer un signal infrarouge au niveau des yeux et deux capteurs d'image réceptionnent les données de reflet de l'infrarouge sur la cornée et la pupille. La position de l'œil est ensuite calculée en interprétant ces informations grâce à un modèle physiologique de l'œil en trois dimensions et des algorithmes avancés de traitement de l'image. Les données ont été analysées avec le logiciel Tobii Studio 2.1.13.

Le Tobii T120 offre une précision de 0,5 degrés et une fréquence de 120 Hertz (c'est-à-dire qu'il récolte 120 données par seconde pour chaque œil). Les calibrations pour chaque participant ont été réalisées sur la base de 9 points de fixation, permettant au système de se familiariser avec les caractéristiques oculaires de chaque utilisateur.

#### COMMENT PRENDRE EN COMPTE DES DONNÉES OCULOMÉTRIQUES ?

Les données d'eyetracking sont par nature difficiles à interpréter. On peut en effet faire dire une chose et son contraire à une carte de chaleur, et la prise en compte de l'ensemble des indices de la situation d'interaction est capitale pour bien comprendre les données oculaires. Les verbalisations des participants sont notamment précieuses, et peuvent être recueillies soit en cours de session, soit grâce à un protocole RTA (Retrospective Think Aloud). Quoiqu'il en soit, en ergonomie, le suivi du regard ne vient que compléter une session de test utilisateur classique, et ne saurait être utilisé de manière isolée, au risque de provoquer de fausses interprétations.

Une fixation peut par exemple signifier que la personne est intéressée par la zone qu'elle est en train de regarder, ou alors qu'elle ne comprend pas cette même zone... Pour démêler la vérité, il ne reste qu'à savoir prendre en compte les autres sources d'informations, observer et écouter la personne en face de vous.

L'autre danger est la masse de données recueillies, et la manière dont on dirige l'étude de ces données. Partir d'hypothèses, même si ces dernières sont formulées a posteriori, semble une démarche intéressante pour concentrer l'analyse sur un point particulier. Les données qui sont présentées dans ce livre sont celles qui ont paru les plus pertinentes pour illustrer les points relevés dans les études de cas. Chacune des images utilisées, mais aussi des extraits vidéo, sont disponibles sur le site du livre, pour compléter votre lecture : http://www.ergonomie-web-illustree.com

Enfin, reste la valeur à accorder à l'eyetracking : il faut bien le considérer pour ce qu'il est, à savoir la restitution des fixations et l'interpolation des saccades visuelles. Notre perception visuelle n'est pas limitée à la vision fovéale que permet de capturer le reflet des faisceaux infrarouges : nous sommes aussi dotés d'une vision périphérique (ou para-fovéale) qui nous permet de percevoir les objets environnants dans leurs grandes masses. Cette capacité à voir des choses en dehors des fixations, même si c'est de manière floue, doit aussi être prise en compte dans l'analyse des données d'eyetracking. Elle est cependant très variable selon les individus.